cytokine activity

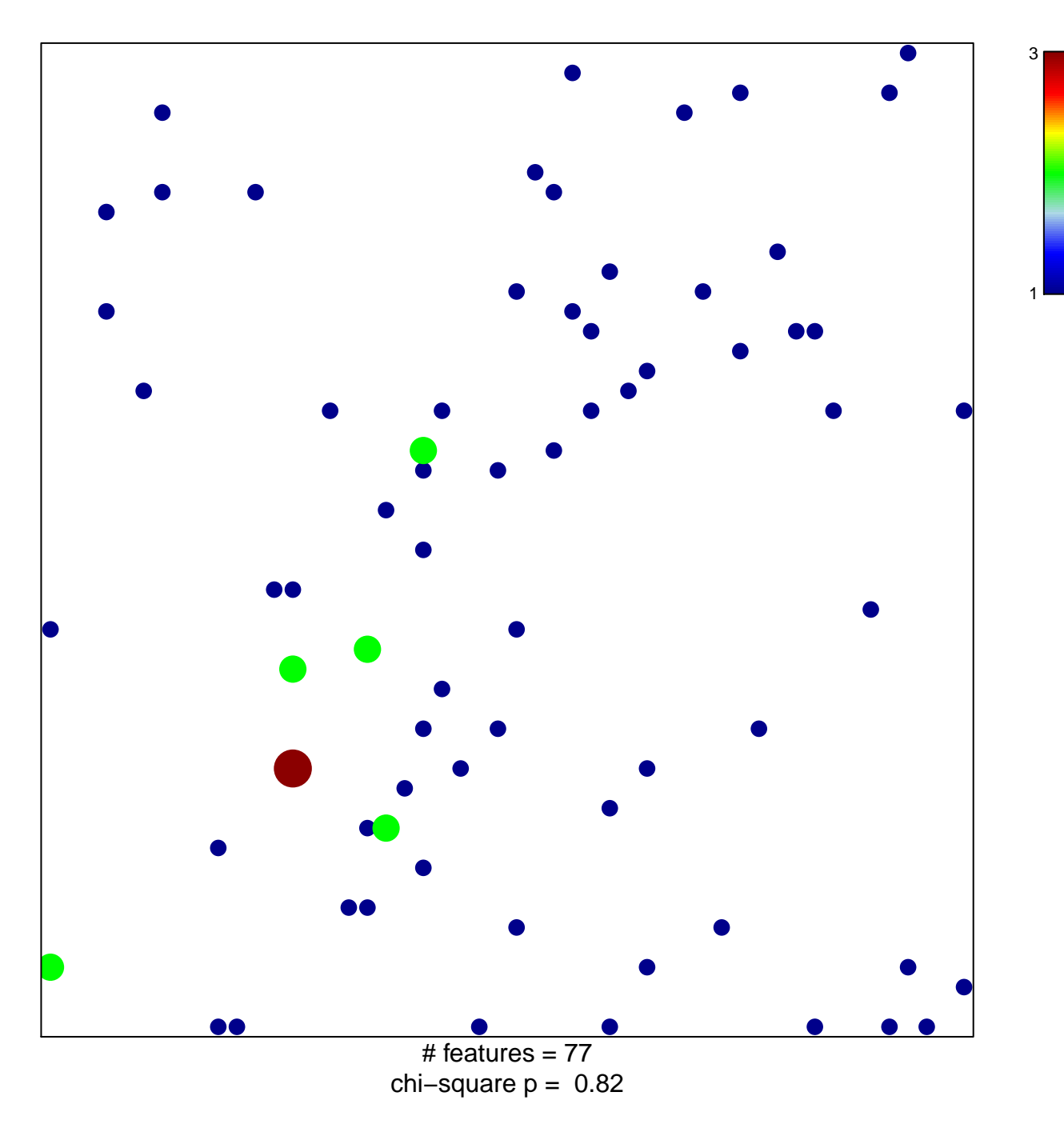

## **cytokine activity**

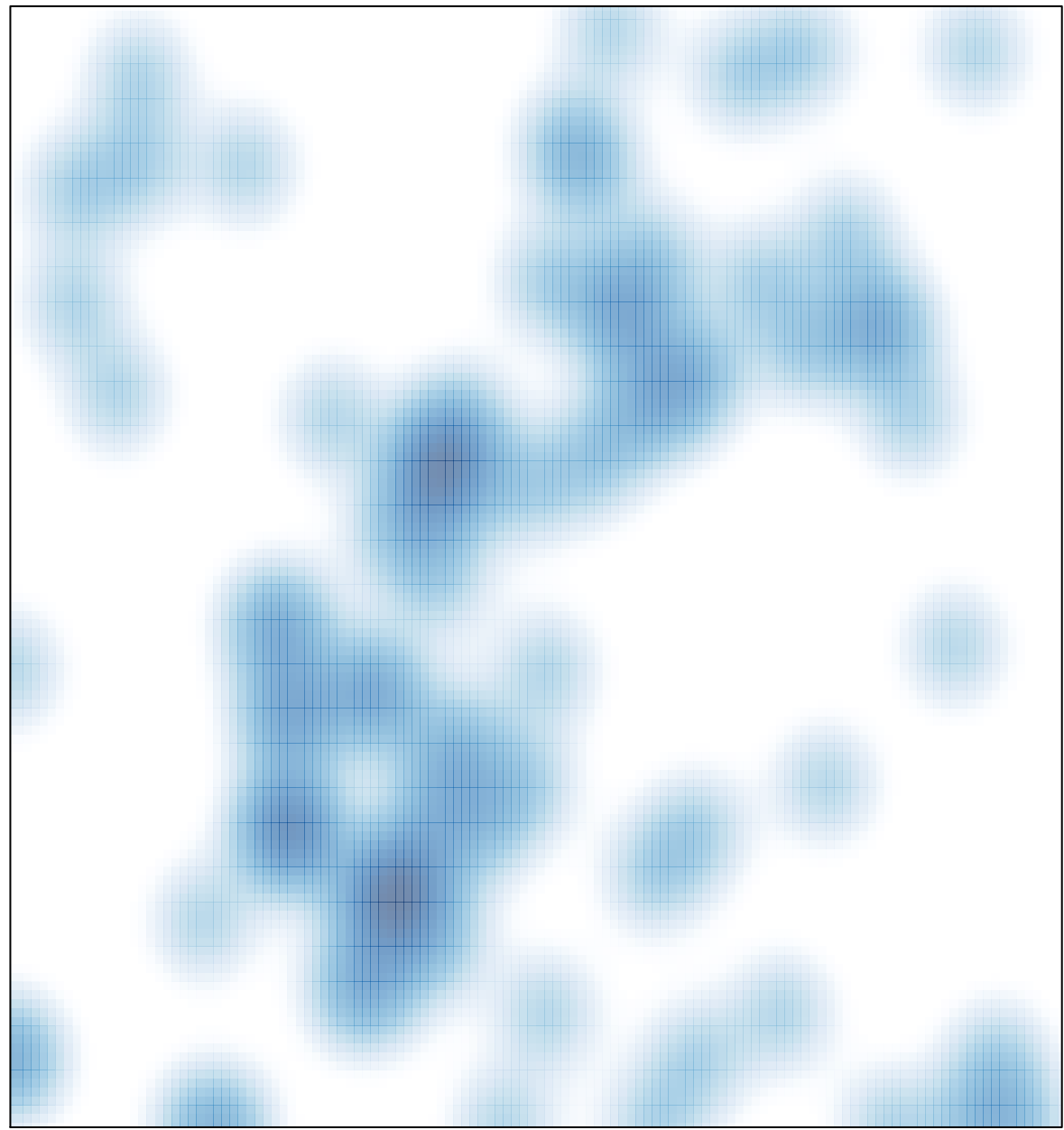

# features =  $77$ , max =  $3$